| 9 | -    |  |
|---|------|--|
|   |      |  |
| K | HV   |  |
|   | 1111 |  |

## USER APPOINTMENT FORM FOR RF BUSINESS APPLICATIONS Institute Business Office Staff

## Complete this form to add, remove or change a user's responsibilities in RF Business Applications

Statement of Purpose: This form is used to obtain access to RFMH Business Applications. Users will be added after review and approval. If granted access, the user agrees to use the system only for approved business purposes. Use of systems or confidential data for other than approved business purposes will result in the revocation of system privileges.

|             |                                      | DAT                                           | `E:                             |
|-------------|--------------------------------------|-----------------------------------------------|---------------------------------|
| NAME:       |                                      | TITLE:                                        |                                 |
|             | Last Name, First Name, Midd          |                                               | on Title                        |
| INSTITUTE:  | 110 – NYPI<br>210 – NKI<br>310 - IBR | DEPARTMENT:                                   |                                 |
|             |                                      |                                               |                                 |
| SUPERVISOR: | Name                                 | <i>E</i>                                      | mail address                    |
| NEW USER    |                                      | Effective Date of System Access               |                                 |
| ACCESS TH   | ERMINATION                           | Effective Date of Access Termination          |                                 |
| CHANGE T    | O RESPONSIBILITIES                   | Effective Date(s) of Change Include start and | to<br>end date(s) as applicable |

\*\*Check responsibilities or type of access being granted below as applicable. Detail of each responsibility is listed on page 2. \*\*

| <u>AP/PO</u>              | <b>FTASK</b>                    | HR/Payroll                                          |
|---------------------------|---------------------------------|-----------------------------------------------------|
|                           |                                 |                                                     |
| ORG Payables Inquiry      | 110, 210 or 310 FTASK – Full Ve | rsion 110, 210 or 310 Benefits Inquiry              |
| ORG Purchasing End User** | 110, 210 or 310 FTASK - No Pay  | roll 110, 210 or 310 HRMS End User                  |
| ORG Purchasing Inquiry    | -                               | 110, 210, or 310 HRMS Inquiry                       |
|                           | Grants                          | 110, 210, or 310 LD End User                        |
| ** NOTE: Add buyer        |                                 |                                                     |
| NOTE. Add buyer           | ORG Grants Inquiry              | Oracle Time and Labor                               |
|                           | ORG Receivables Inquiry         |                                                     |
|                           | RFMH InfoEd Authorization       | 110, 210 or 310 OTL Location Timekeeper             |
|                           | RFMH Project Signature Authoriz | ation 110, 210 or 310 OTL Elocation TimeReeper      |
|                           | , ,                             |                                                     |
|                           |                                 | RF OTL Supervisor Approvals<br>Self Service Time    |
|                           |                                 | Sell Service Time                                   |
| ~                         |                                 |                                                     |
| <u>Comments</u> :         |                                 |                                                     |
|                           |                                 |                                                     |
|                           |                                 |                                                     |
|                           |                                 |                                                     |
|                           |                                 |                                                     |
|                           |                                 |                                                     |
|                           | 1                               | 1                                                   |
|                           | /                               |                                                     |
| Business Office Signature | / Date                          | Deputy Director for Administration Signature / Date |
|                           |                                 |                                                     |
|                           |                                 |                                                     |
|                           | ORACLE                          | INPUT                                               |
| USER ID:                  | CDEATED BY.                     | DATE:                                               |
| USEK ID:                  | CREATED BY:                     | DAIE:                                               |
|                           |                                 |                                                     |

## Detail of Responsibilities

| AP/PO/GL                |                                                                                                    |
|-------------------------|----------------------------------------------------------------------------------------------------|
| ORG Payables Inquiry    | Allows user to view info on payments, invoices and suppliers at a specific location.                               |
| ORG Purchasing End User | Allows user to enter and maintain PO's, requisitions and supplier item catalog at a specific location              |
| ORG Purchasing Inquiry  | Allows user to view information pertaining to purchase orders, requisitions, and suppliers at a specific location. |

| FTask                |                                                                                     |
|----------------------|-------------------------------------------------------------------------------------|
| FTask – Full Version | User has access to information on award budgets and expenditures including payroll. |
| FTask – No Payroll   | Same as FTASK – Full without payroll details.                                       |

| Grants                    |                                                                                                 |
|---------------------------|-------------------------------------------------------------------------------------------------|
| ORG Grants Inquiry        | Allows user to view specific info on all Awards/Projects/Tasks. Includes Award/Project budgets, |
|                           | expenditures and encumbrances for a specific location                                           |
| ORG Receivables Inquiry   | Allows user to view info on receipts and remittances on all grants.                             |
| RFMH InfoEd Authorization | Allows user to enter and maintain access to the RFMH InfoEd application.                        |
| RFMH Project Signature    |                                                                                                 |
| Authorization Form        | Allows user to enter and maintain signature authorization for projects.                         |

| HR/Payroll                     |                                                                                                    |
|--------------------------------|----------------------------------------------------------------------------------------------------|
| 110, 210, 310 Benefits Inquiry | Allows user to view benefit info.                                                                      |
| 110, 210, 310 HRMS End User    | Allows user to maintain and view HR and payroll info including Labor Schedules at a specific location. |
| 110, 210, 310 HRMS Inquiry     | Allows user to view info about all employees including salary, date of birth, SS#, etc. for a specific |
|                                | location.                                                                                              |
| 110, 210, 310 LD End User      | Allows user to enter and maintain labor schedules and process distribution adjustments for a specific  |
|                                | location.                                                                                              |

| Oracle Time and Labor       |                                                              |
|-----------------------------|--------------------------------------------------------------|
| 110, 210, 310 OTL Location  | Location specific timesheet creation/modification and review |
| Timekeeper                  |                                                              |
| 110, 210, 310 OTL Time      | Location specific view only timesheet review                 |
| Review                      |                                                              |
| RF OTL Supervisor Approvals | Supervisor timesheet review and approval                     |
| Self Service Time           | Employee timesheet entry and review                          |

## **RESEARCH FOUNDATION FOR MENTAL HYGIENE, INC.**

150 Broadway, Menands, NY 12204 Tel: (518) 474-5661 Fax: (518) 474-6995

Robert E. Burke, CPA Managing Director

| To:      | New Supervisor                                   |
|----------|--------------------------------------------------|
| From:    | Theresa Conlin, Director of Human Resources (HR) |
| Subject: | Supervisor Responsibilities                      |

Thank you for agreeing to act as supervisor to an RFMH employee. In this role you will have certain responsibilities to RFMH and to the employee you are supervising. By signing the attached form you acknowledge that you will carry-out the following responsibilities as supervisor;

- 1) Understand RFMH Policies as contained in our Employee Handbook,
- 2) Ensure the employee has a clean and safe workplace and notify RFMH HR of any concerns,
- 3) Direct the employee in their day to day duties,
- 4) Perform a periodic written review (at least annually and more frequently if needed due to performance issues) of employees performance and provide copies to RFMH HR for their personnel file,
- 5) Ensure the employee completes time and attendance records in a timely manner (within 3 business days after the end of a pay period),
- 6) Approve employee time and attendance records in a timely manner (within 3 days of receipt from employee)
- 7) Approve and keep record of employees requests for time off,
- 8) Keep track of employee accrual balances,
- 9) Notify RFMH HR immediately if an employee is hurt at work,
- 10) Notify RFMH HR immediately if an employee is out for five (5) consecutive days due to their illness or the illness of a family member,
- 11) Notify RFMH HR immediately if an employee is close to exhausting accrual balances and may need to go on leave without pay,
- 12) Notify RFMH HR immediately if the employee has resigned or requested a reduction in effort,
- 13) Consult with RFMH HR before changing any work locations or making accommodations for the employee.

Someone from my office will reach out to you to train you on the use of the RFMH Time and Attendance System. If you have any questions regarding these responsibilities please feel free to call me to discuss. Also, if for some reason you are unable to carry-out these responsibilities we would ask that you call.

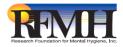